# E-TC

## Ethernet-based 8-Channel Thermocouple Input Device

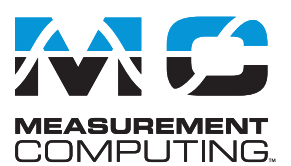

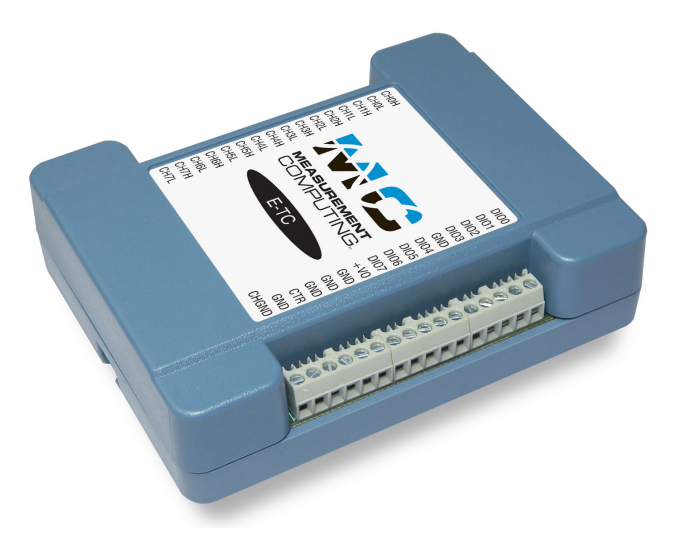

*The E-TC devices offers eight thermocouple channels and eight DIO channels which are bitconfigurable for input or output. Output bits can be further configured as thermocouple alarms.*

## **Overview**

The E-TC offers high-accuracy temperature measurement with an Ethernet interface. The device offers the best value per channel and the best possible accuracy because the accuracy of the internal measurement electronics exceeds the accuracy specifications of the thermocouple sensors.

The E-TC is functionally equivalent to the USB-TC, making application migration very easy.

## **Ethernet Interface**

The E-TC has a built-in high-speed communication port. Users can remotely access and configure the device with software over the Internet.

## **Thermocouple Input**

Connect up to eight differential thermocouple (TC) input channels to the E-TC. The E-TC supports a maximum sample rate of 4 S/s per channel, and TC types J, K, R, S, T, N, E, and B. TC types are software-selectable per channel.

### **Cold-Junction Compensation**

The E-TC has two high-resolution coldjunction compensation (CJC) sensors (one per four TC inputs).

### **Open-Thermocouple Detection**

The E-TC is equipped with open-thermocouple detection (OTD) for all TC input channels. With OTD enabled, users can monitor for broken or disconnected TCs.

## **Digital I/O**

The E-TC has eight digital I/O channels that are electrically isolated from the analog circuits. Each bit is individually configurable for input or output.

Data can be transferred at rates up to 5 kS/s when the device and host are connected by Ethernet to the same local network. Typical throughput is system-dependent.

All DIO channels are pulled high by default to 5 V through 47 kΩ resistors with a jumper on the circuit board. Each jumper configures the digital port for pull-up or pull-down.

### **Temperature Alarms**

Each digital output can be optionally configured as an alarm for each TC input. When an alarm is enabled, the output line associated with the alarm is driven to the appropriate state determined by the alarm options and input temperature.

## **Features**

- **• Eight 24-bit differential thermocouple (TC) inputs with TC channel-to-host isolation**
	- **− 4 S/s per channel maximum sample rate**
	- **− Two integrated cold junction compensation (CJC) sensors**
	- **− Open thermocouple detection**
- **− Supports J, K, R, S, T, N, E, and B type thermocouples**
- **• 8 digital I/O isolated from TC inputs and host**
	- **− Digital outputs configurable as TC alarms**
	- **− ±24 mA drive capability**
- **• 10/100 Ethernet interface**
- **• Required +5 V external power adapter included**

#### **Supported Operating Systems**

- **• Windows 10/8/7/Vista® 32/64-bit**
- **• Android**™

Use the alarm outputs to control a device or application that indicates when a temperature threshold has been exceeded, or to indicate an OTC condition.

## **Counter Input**

The 32-bit event counter pin counts TTL pulses, and accepts frequency inputs up to 10 MHz.

### **Power**

The E-TC requires external power from the 5 volt, 1 amp power adapter (PS-5V1AEPS) included with the device.

## **Calibration**

The E-TC is factory-calibrated using a NIST-traceable calibration process. Specifications are guaranteed for one year. For calibration beyond one year, return the device to the factory for recalibration.

The E-TC also offers field calibration so that users can calibrate a device locally.

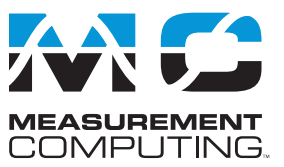

## **Software Support**

The E-TC is supported by the software in the table below.

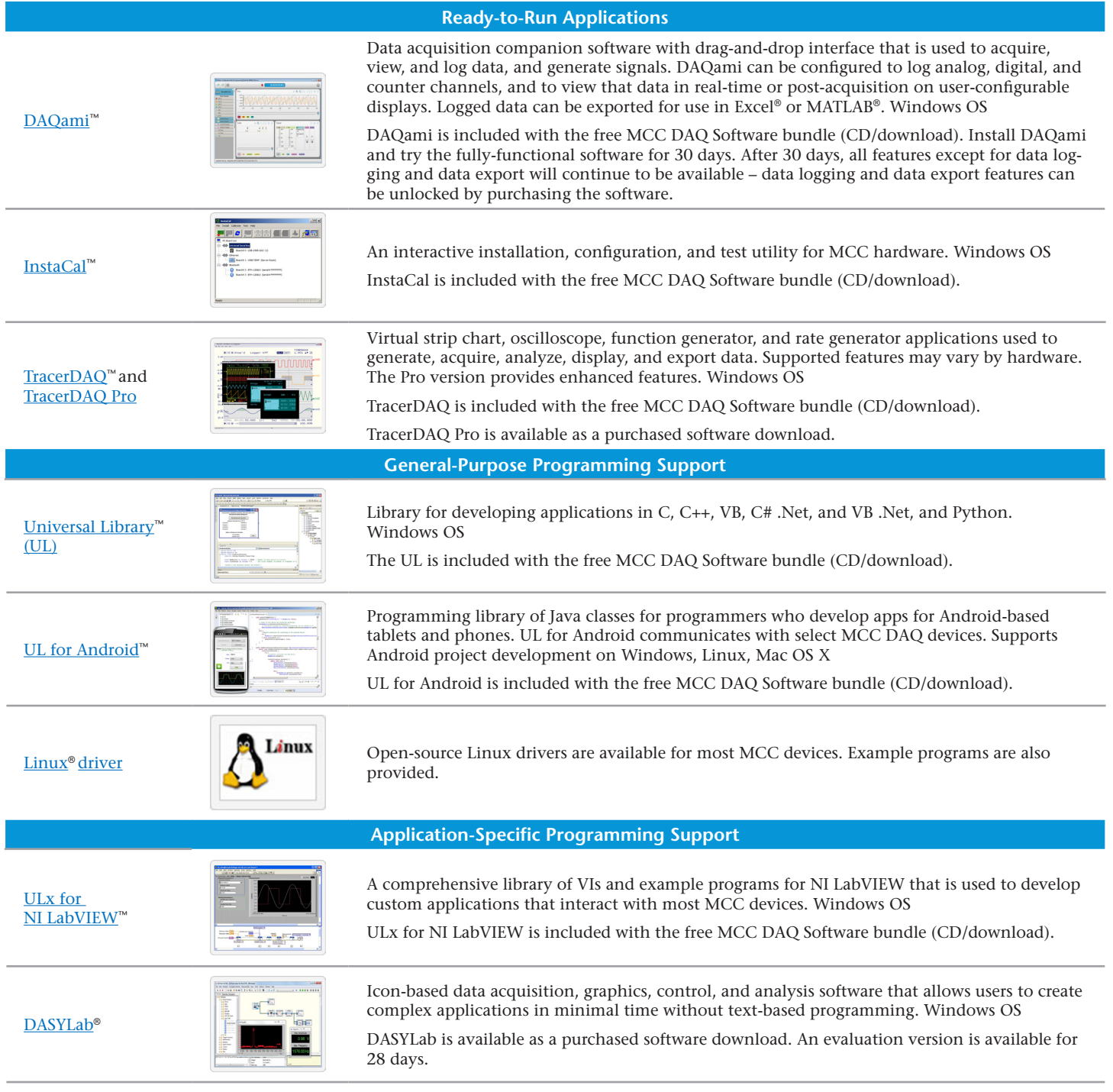

## E-TC Specifications

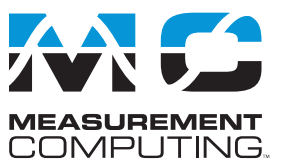

#### **E-TC Block Diagram**

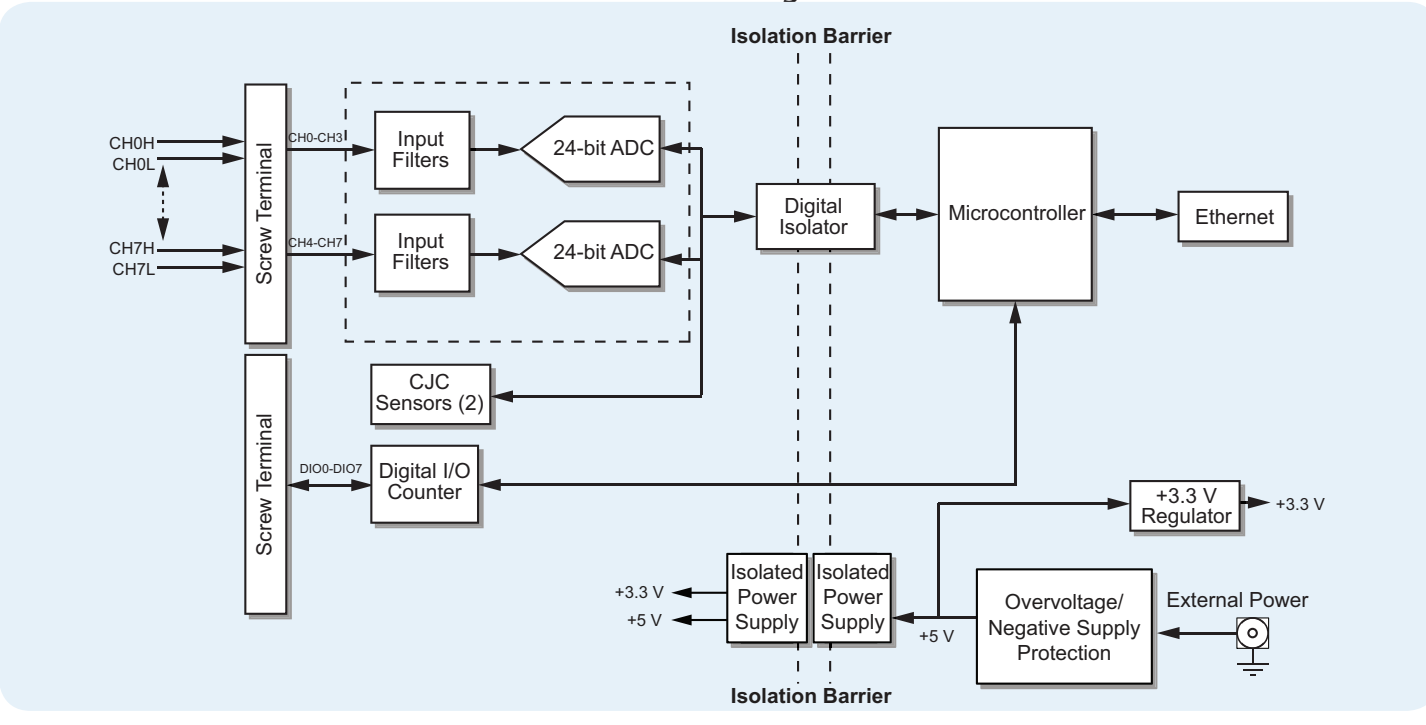

## **Specifications**

All specifications are subject to change without notice. Typical for 25 °C unless otherwise specified.

#### **Thermocouple input**

**A/D converters:** Delta-Sigma

**ADC resolution:** 24 bits

**Number of channels:** 8

**Input isolation (between any TCx channel and digital/chassis ground:**  500 VDC absolute max

**Channel configuration:** Software-selectable to match sensor type

**Differential input voltage range:** ±0.128 V (calibration is performed at ±70 mV) **Absolute maximum input voltage between any two TCx inputs:** ±25 V (power on), ±25 V (power off)

**Differential input impedance:** 40 MΩ

**Input current**

**Open thermocouple detect disabled:** 1 nA

**Open thermocouple detect enabled:** 65 nA

Common mode rejection ( $f_{IN}$  = 50 Hz or 60 Hz): 100 dB

Noise rejection: f<sub>IN</sub> = 50 Hz or 60 Hz: 75 dB<br>**Input bandwidth:** 10 Hz

**Crosstalk b**etween any two TCx inputs: –90 dB

Sample rate: 4 Hz max (per channel)

The enabled thermocouple inputs are continuously converted at the maximum A/D converter rate. If channels are enabled and have an open thermocouple connection, the sample rate will be lower.

**Input noise:** 250 nV rms

**Gain error:** 0.006 %

```
Offset error: 3 µV
```
**Measurement sensitivity**

**Thermocouple type J,K,T,E,N:** 0.09 °C

- **Thermocouple type R,S:** 0.11 °C
- **Thermocouple type B:** 0.13 °C

*Measurement sensitivity* is the smallest change in temperature that can be detected. **Warm-up time:** 20 minutes min

**Open thermocouple detect response time:** 1 second **CJC sensor accuracy (0 °C to 45 °C):** ±0.20 °C typ, ±0.40 °C max

**Calibration method:** Factory **Recommended warm-up time:** 20 minutes min

**Calibration interval:** 1 year (factory calibration)

#### **Channel configurations**

Channel configuration is stored on EEPROM external to the isolated microcontroller by the firmware whenever any item is modified. Modification is performed by commands issued over Ethernet from an external application, and the configuration is made non-volatile through the use of the EEPROM.

**Thermocouple (J, K, S, R, B, E, T, or N; the factory default configuration is Type J):** 8 differential channels

#### **Compatible thermocouples**

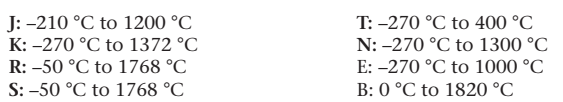

## E-TC Specifications

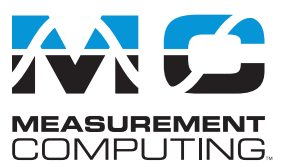

#### **Accuracy**

Thermocouple measurement accuracy specifications include polynomial linearization, cold junction compensation, and system noise. The accuracy specifications assume the device is operated within its enclosure and has been warmed up for the recommended 20 minutes. Errors shown do not include inherent thermocouple error. Contact your thermocouple supplier for details on the actual thermocouple accuracy error.

When thermocouples are attached to conductive surfaces, the voltage differential between multiple thermocouples must remain within ±1.8 V. For best results MCC recommends using electrically insulated thermocouples when possible.

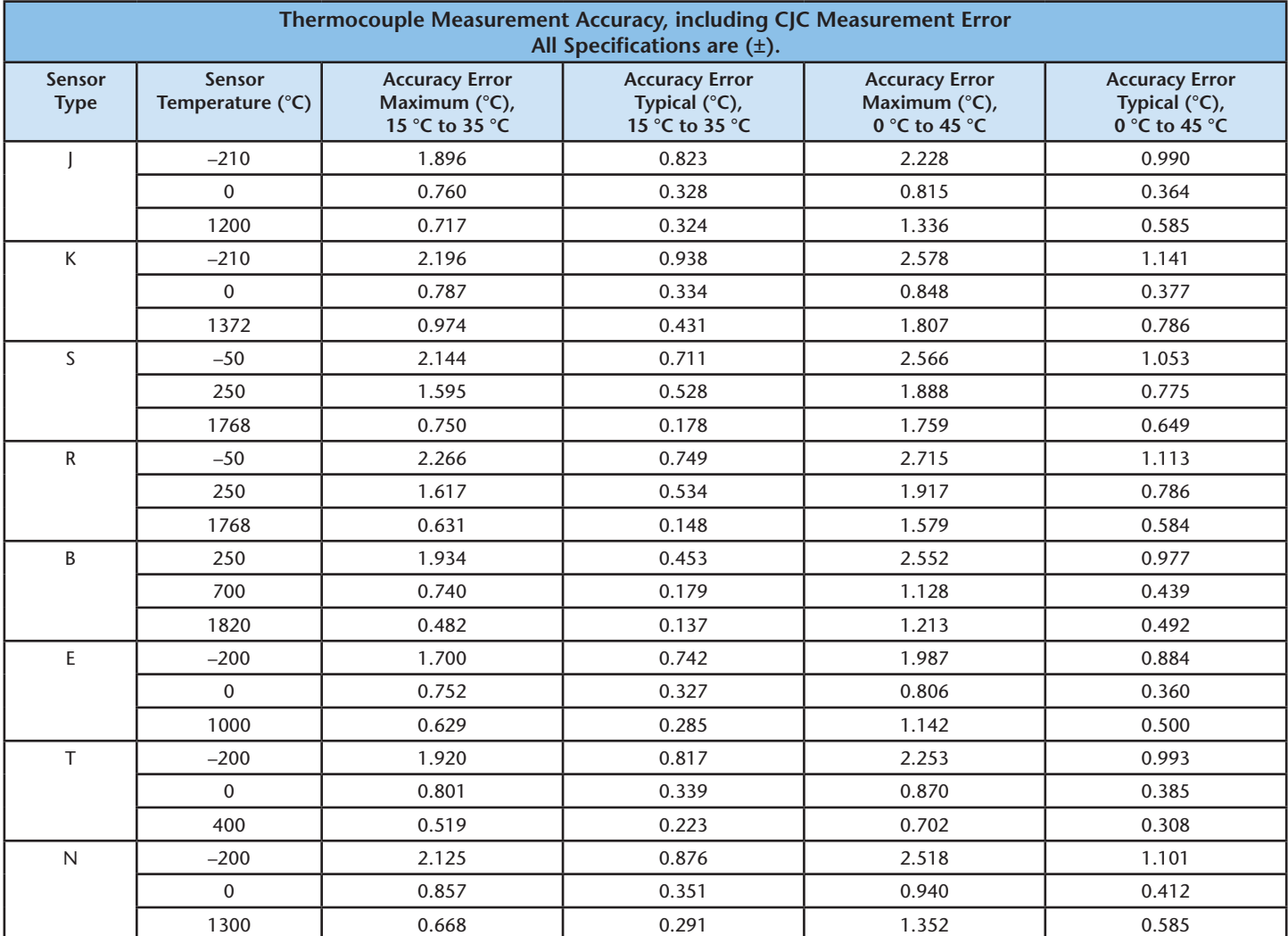

#### **Digital input/output**

**Digital type:** 5 V TTL input / CMOS output

**Number of I/O:** One port of 8 bits, shared with temperature alarms

**Configuration:** Each bit can be independently configured for input or output. **Power on conditions:** Power on reset is input mode, except when bits are configured to operate as alarms.

- **Pull-up/pull-down configuration:** The port has 47 kΩ resistors configurable as pull-up (default) or pull-down via internal jumper W1.
- **Digital I/O transfer rate (system paced):** 100 to 5000 reads/writes per second typ on a local network
- This is the typical throughput when the device and host are both connected by Ethernet to the same local network. Throughput can vary significantly, and typical throughput is not guaranteed, if a wireless connection is involved or data is sent over the internet.
- **Power on and reset state:** All bits are input unless the temperature alarm functionality is enabled for them.

**Input high voltage threshold:** 2.0 V min

**Input high voltage limit:** 5.5 V absolute max

**Input low voltage threshold:** 0.8 V max

**Input low voltage limit:** –0.5 V absolute min, 0 V recommended min **Output high voltage:** 4.4 V min (IOH = –50 µA); 3.76 V min (IOH = –24 mA) Output low voltage:  $0.1$  V max (IOL = 50  $\mu$ A);  $0.44$  V max (IOL = 24 mA)

#### **Temperature alarms**

**Number of alarms:** 8 (one per digital I/O line)

- **Alarm functionality:** Each alarm controls its associated digital I/O line as an alarm output. When an alarm is enabled, the I/O line that is associated with the alarm is set to output and driven to the appropriate state determined by the alarm options and input temperature. The alarm configurations are stored in non-volatile memory and loaded at power on.
- **Alarm input modes (T1 and T2 can be independently set for each alarm)** Alarm when input temperature  $>=$  T1, reset alarm when input temperature  $<$  T2 Alarm when input temperature <= T1, reset alarm when input temperature >T2 Alarm when input temperature is  $<$  T1 or  $>$  T2

## E-TC Ordering information

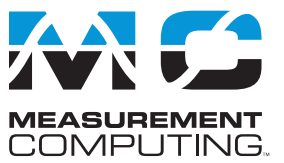

#### **Alarm error modes**

Alarm on temperature reading only

- Alarm on temperature reading or open thermocouple error Alarm on open thermocouple error only
- **Alarm output modes**
- Disabled, digital I/O line may be used for normal operation
- Enabled, active high output (DIO line goes high when alarm condition is met) Enabled, active low output (DIO line goes low when alarm condition is met) **Alarm latency:** 1 second
- Alarm settings are applied when changed and at power-on. Temperatures are
- constantly converted on enabled channels and processed for alarm conditions regardless of the communications connectivity.

#### **Counter**

**Counter type:** Event counter **Number of channels:** 1 **Input type:** Schmitt trigger; fixed 47.5 kΩ pull-down resistor **Resolution:** 32 bits **Schmitt trigger hysteresis:** 0.6 V min, 1.7 V max **Input high voltage threshold:** 1.9 V min, 3.6 V max **Input high voltage limit:** 5.5 V absolute max **Input low voltage threshold:** 1.0 V min, 2.3 V max **Input low voltage limit:** –0.5 V absolute min, 0 V recommended min **Input frequency:** 10 MHz max **High pulse width:** 50 ns min **Low pulse width:** 50 ns min

#### **Memory**

**EEPROM:** 4,096 bytes

#### **Power**

**External power supply:** 5 V ±5% required; 5 V, 1 A supply provided (PS-5V1AEPS) **Supply current:** Quiescent current: 177 mA typ

- This is the total quiescent current requirement for the device that includes the LEDs. This value does not include any potential loading of the digital I/O bits or +VO terminal.
- **User output voltage range (available at +VO terminal):** 4.40 V min to 5.25 V max; assumes supplied AC adapter is used

**User output current:** Available at +VO terminal: 10 mA max

**Isolation:** Measurement system to chassis ground: 500 VDC min

#### **Network**

#### **Ethernet connection**

**Ethernet type:** 100 Base-TX, 10 Base-T **Communication rates:** 10/100 Mbps, auto-negotiated **Connector:** RJ-45, 8 position **Cable length:** 100 meters (328 feet) max **Additional parameters:** HP Auto-MDIX support

#### **Network interface**

**Protocols used:** TCP (IPv4 only) and UDP **Network ports used**

- **UDP:** 54211 (discovery)
- **UDP:** 6234 (bootloader only)
- **TCP:** 54211 (commands)

**Network IP configuration:** DHCP + link-local, DHCP, static, link-local **Network name:** E-TC-xxxxxx, where xxxxxx are the lower 6 digits of the device MAC address

**Network name publication:** By NBNS; responds to b-node broadcasts, therefore only available on the local subnet

#### **Network Factory Default Settings**

**Factory default IP address:** 192.168.0.101 **Factory default subnet mask:** 255.255.255.0 **Factory default Gateway:** 192.168.0.1 **Factory default DHCP setting:** DHCP + link-local enabled

#### **Network Security**

DS E-TC.indd

**Security implementation:** TCP sockets are not opened unless application sends the correct PIN connection code; stored in non-volatile memory; may be changed by user; default value is 0000

**Number of concurrent sessions:** 1

**Vulnerabilities:** TCP Sequence Number Approximation Vulnerability

May 2017. Rev 3 © Measurement Computing Corporation

#### **LED displays and the Factory Reset button**

**Power LED** (top)<br>On:  $4.2 \text{ V} < V_{av}$ 

**On:** 4.2  $V < V_{ext} < 5.6 V$ 

- **Off:** V<sub>ext</sub> < 4.2 V V<sub>ext</sub> > 5.6 V (power fault)<br>**Power** and A**ctivity** LEDs blink continuously in firmware update mode **Activity LED (bottom)**
	- **On**: A valid host connection is established.

**Blinks**: A command is received.

**Power** and **Activity** LEDs blink continuously in firmware update mode **Ethernet connector LEDs**

**Left (green):** Link/activity indicator; on when there is a valid Ethernet link, and blinks when network activity is detected.

**Right (yellow):** Speed indicator; on for 100 Mbps, off for 10 Mbps or no link. **Factory reset button:** Resets network and alarm configuration settings to factory default values.

**Press and hold for 4 seconds:** The **Power** and **Activity** LEDs both blink twice and turn off to indicate that network settings have been restored to default values. Release the button to allow the device to reset and use the default settings. If the reset button is released before the two LEDs blink, settings are not affected **Hold the reset button at power on:** Forces the device into firmware update mode in case of a failed firmware update. In this mode, both LEDs blink together constantly. The device may be returned to normal operation by cycling the power.

#### **Environment**

**Operating temperature range:** 0 °C to 55 °C **Storage temperature range:** –40 °C to 85 °C Humidity: 0 °C to 90% non-condensing

#### **Mechanical**

**Dimensions:** 117.9 × 82.8 × 29.0 mm (4.64 × 3.26 × 1.14 in.)

#### **Screw terminal connector**

**Connector type**: Screw terminal **Wire gauge range**: 16 AWG to 30 AWG

### **Order Information**

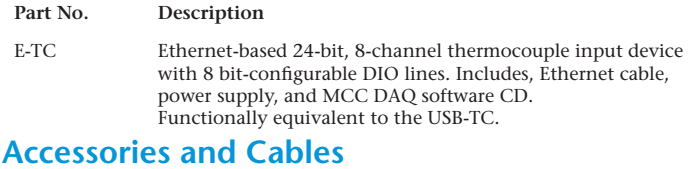

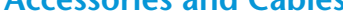

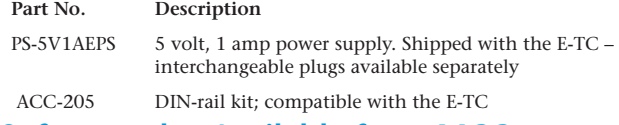

#### **Software also Available from MCC**

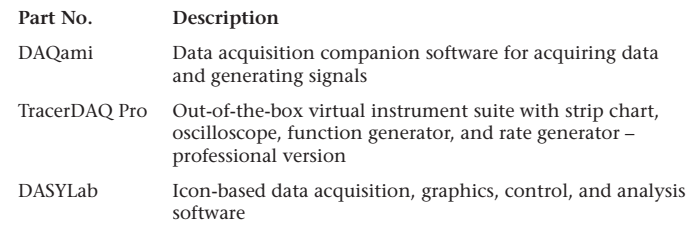